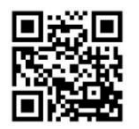

# March at the GFJ Tech Center!

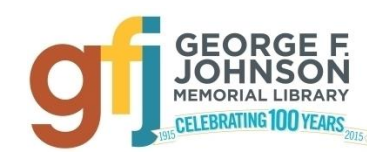

1001 Park Street Endicott, NY 13760 (607) 757-5350 (Main Library) (607) 757-5359 (Tech Center) **www.gfjlibrary.org**

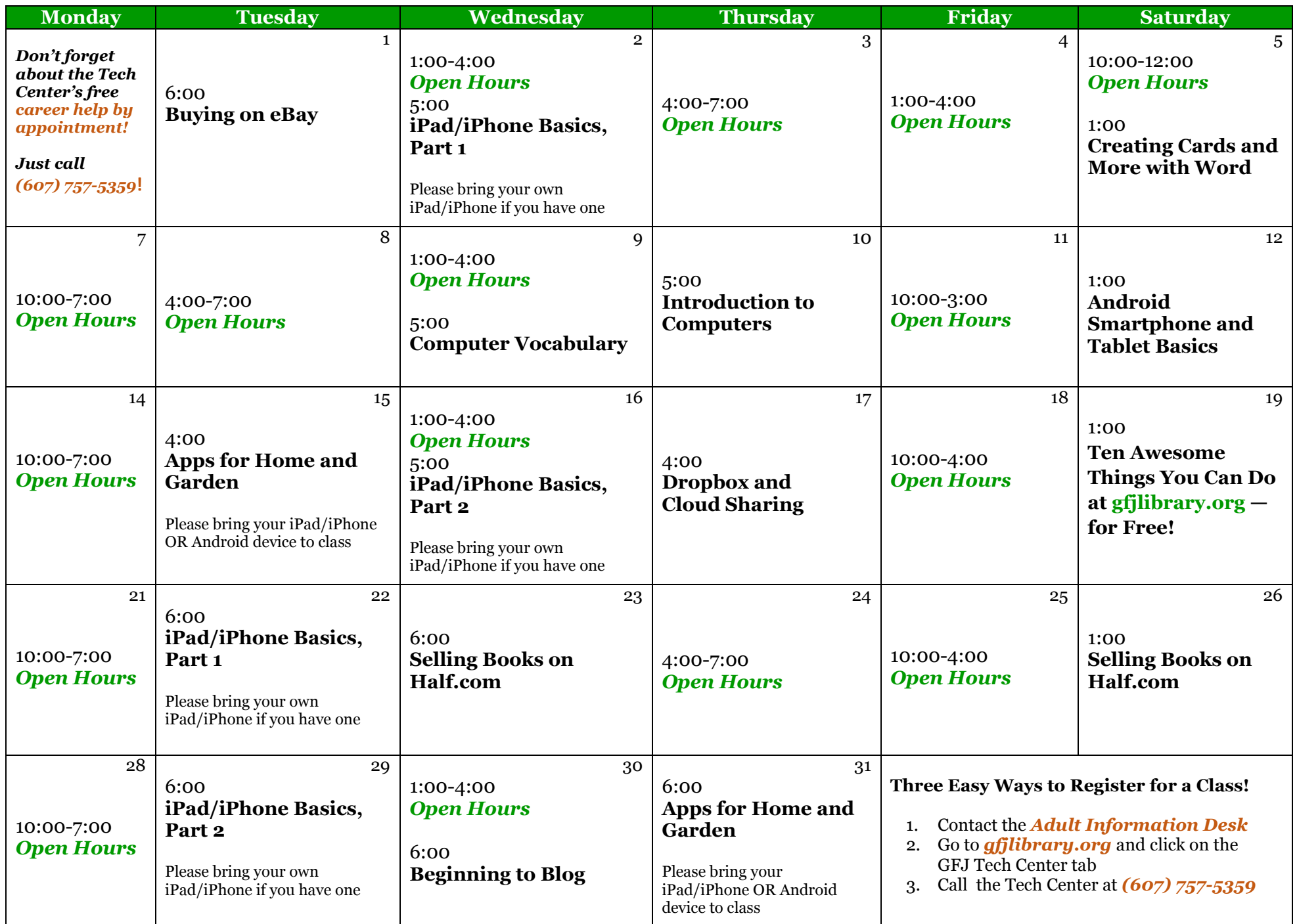

 *1001 Park Street, Endicott NY 13760; (607) 757-5350 (Main Library); (607) 757-5359 (Tech Center); gfjlibrary.org*

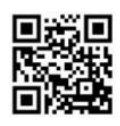

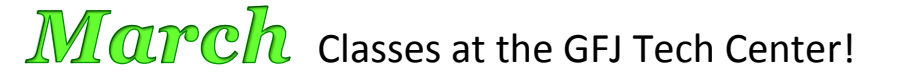

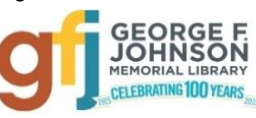

## **Android Smartphone and Tablet Basics** *Saturday 3/12 at 1:00*

 Android is a popular operating system which is used on different mobile devices such as phones and tablets. The Android system was made by Google. This workshop will show you how to navigate through the various controls and effectively use an Android device. Please bring your Android device (phone or tablet) with you.

## **Apps for Home and Garden** *Tuesday 3/15 or 4:00 and Thursday 3/31 at 6:00*

 Getting ready for spring? There are dozens of free iPad and Android apps that will help you spruce up the house or plan that fabulous garden. Bring your iPad or Android device and your Apple or Google password, if you have one.

## **Beginning to Blog** *Wednesday 3/30 at 6:00*

 Blogging is a great way to make your own personal space on the Internet and share your ideas and interests with the world. This lesson will look at a few different blogging hosts, such as WordPress and Blogger, which help you create a blog. We will also explore ways to find blogs you may be interested in reading.

## **Buying on eBay** *Tuesday 3/1 at 6:00*

 Have you ever wondered how to buy something through eBay? EBay allows you to bid or buy items from big stores to individual sellers. Learn how to sign up for an account and navigate the site to find items you are interested in buying.

## **Computer Vocabulary** *Wednesday 3/9 at 5:00*

 This Basics class will improve your everyday computer vocabulary, enabling you to use correct terminology when communicating with others about computers. It will also increase your comprehension and ease in any future computer classes!

## **Creating Cards and More with Word** *Saturday 3/5 at 1:00*

 Come learn to make a professional-looking greeting cards, stationery, calendars, place cards and more using Microsoft Word. Bring a flash drive to save your project, and a photo if you would like it included.

#### **Dropbox and Cloud Sharing** *Thursday 3/17 at 4:00*

 Dropbox is a service that keeps your files safe, synced, and easy to share. This class will show you how to save and share your photos, docs, and videos and never lose a file again.

## **Introduction to Computers** *Thursday 3/10 at 5:00*

 Since this Basics course will explore the parts and functions of computers, help users begin to use basic programs, and demonstrate short-cuts and tips to make computer use easier, it is best for those with little or no computer experience.

#### **iPad/iPhone Basics, Part 1** *Wednesday 3/2 at 5:00 or Tuesday 3/22 at 6:00*

 This is an introductory tour of the Apple iPad and iPhone for beginners. Learn the basics of navigating, getting organized, and keeping an iPad and iPhone up to date. An iPad will be loaned to those who do not bring a device. If you have an iPad or iPhone please bring it to the workshop.

## **iPad/iPhone Basics, Part 2** *Wednesday 3/16 at 5:00 or Tuesday 3/29 at 6:00*

 If you feel you have mastered the basics presented in Part 1, move on and learn even more. This workshop will focus on the settings app, which allows personal customization of your iPad or iPhone. Only those who have gone through the Part 1 workshop can attend. An iPad will be loaned to those who do not bring a device. If you have an iPad or iPhone please bring it to the workshop**.**

## **Selling Books on Half.com** *Wednesday 3/23 at 6:00 or Saturday 3/26 at 1:00*

 Do you have lots of books cluttering up the house? Come and learn about Half.com, a partner with eBay that focuses on selling books. In this class we will learn how to create a Half.com account, and how to use it to sell books.

## **Ten Awesome Things You Can Do at Gfjlibrary.org—for Free!** *Saturday 3/19 at 1:00*

 The library's website, gfjlibrary.org, is much more than just a place to look up books and place holds! There is also a whole world of learning opportunities and fun resources available free of charge to George F. Johnson Memorial Library patrons. In this class we will learn how to use the website to study a new language, learn computer skills at home, do genealogical research, check out emagazines—and so much more! Please bring your library card to class.